Practical Guidance

# Lexis<sup>®</sup> Automated Templates

User Guide

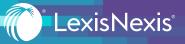

## TABLE OF CONTENTS

| Introduction to Lexis Automated Templates03             |
|---------------------------------------------------------|
| Finding Automated Templates04                           |
| Accessing Automated Templates05                         |
| Interview Progress                                      |
| Navigating the Interview Topics07                       |
| Previewing, Saving, and Downloading Automated Templates |

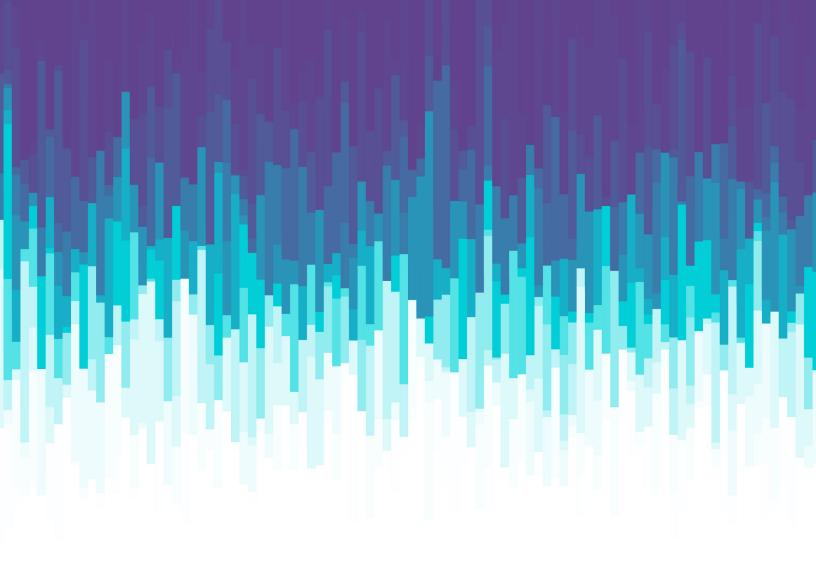

# INTRODUCTION TO LEXIS AUTOMATED TEMPLATES

Lexis Automated Templates are legal templates that provide trusted up-to-date content delivered on a powerful technology platform. The templates come in the form of interactive interviews that can build documents with the right data and clauses based on user's answers. The interviews can support multiple data types, enabling easy population of the document based on interview answers supplied as free text, date selections, radio button selections, and dropdown menus.

Completed forms built using Lexis Automated Templates can be downloaded as Microsoft<sup>®</sup> Word files (.docx) Interview answers can also be saved and accessed at a later point in time, either for the same project or a different one.

#### FINDING AUTOMATED TEMPLATES

Automated Templates are included in select Practical Guidance practice areas. Navigate Practical Guidance by running a search, browsing the Topics & Tasks, or clicking on the link under Tools & Resources.

If there are Automated Forms available in your browse or search results list, you will see an **Automated Templates** checkbox at the end of the list of filters. Check the box to see just the Automated Templates in your results list.

| Commencing the Employment                                        | Employment Relations<br>nt Relationship |                                                                                               |                                 |
|------------------------------------------------------------------|-----------------------------------------|-----------------------------------------------------------------------------------------------|---------------------------------|
| Practice Notes Precedents Clauses                                | 5<br>4<br>0                             | Precedents (4) □   ⊡ ~   ⊕   ⊠   ⊕   ⊕   ⊕                                                    | Sort by: Document title (A-Z) ~ |
| Forms<br>Checklists<br>Tables, Flowcharts & Diagrams<br>Articles | 0<br>3<br>7<br>7                        | 1. Employment Agreement     Automated Template     Jurisdiction: Nan-jurisdictional           | (Core Document)                 |
| Narrow By                                                        |                                         | 2. Independent Contractor Agreement     Automated Template                                    | Core Document                   |
| Employment Status                                                | ×                                       | Jurisdiction: Non-jurisdictional                                                              |                                 |
| Core Documents                                                   | Clear<br>2                              | 3. Letter to Client Enclosing Draft Employment Agreement     Jurisdiction: Non-jurisdictional |                                 |
| ✓ Jurisdiction<br>Non-jurisdictional                             | ×                                       | 4. Letter to Client Enclosing Draft Independent Contractor Agreement                          |                                 |
| Automated Templates                                              |                                         | Jurisdiction: Non-jurisdictional                                                              |                                 |
|                                                                  |                                         | < b >                                                                                         |                                 |
|                                                                  |                                         |                                                                                               |                                 |
|                                                                  |                                         |                                                                                               |                                 |
|                                                                  |                                         |                                                                                               |                                 |
|                                                                  |                                         |                                                                                               |                                 |

Automated Templates are labeled with an information button on the results page. Hover over the **blue i** button to get more information about Automated Templates.

| 💠 🎯 Practical Guid                  | ance 🕒          | CA Practice Areas                                                                                                    |
|-------------------------------------|-----------------|----------------------------------------------------------------------------------------------------|
| ome / Employment / Commencing the E | mployment Relat | ionship                                                                                                    |
| ommencing the Employmer             | t Relationsh    | ip   🖉                                                                                                    |
| Practice Notes                      | 5               | Precedents (4)                                                                                                    |
| Precedents                          | 4               |                                                                                                    |
| Clauses                             | 0               |                                                                                                    |
| Forms                               | 0               | 1. Employment Agreement                                                                                                   |
| Checklists                          | 3               | Automated Template 💽                                                                                                    |
| Tables, Flowcharts & Diagrams       | 7               | More about Automated Templates                                                                                            |
| Articles                            | 7               | Step 1 Step 2 Step 3                                                                                                    |
| Narrow By                           |                 | Step 1 Step 2 Step 3                                                                                                    |
| Employment Status                   | ×               | Answer questions Build document Download document                                                                         |
|                                     | Clear           | Note: Automated Templates help you save time and reduce<br>the risk of errors by building your document with the relevant |
| Core Documents                      | 2               | content and clauses based on answers you provide in an<br>automated questionnaire.                                        |
|                                     |                 |                                                                                                    |

### ACCESSING AUTOMATED TEMPLATES

Practical Guidance forms that have the Automated Templates feature include a **Build Your Document** button at the top of the screen. When you click on **Build Your Document**, the start screen will open in your default browser in a new tab or window. Enter the work name of your template in the **Work Item Name** box and click **OK**.

| About This Document     About This Document     A      | am |
|----------------------------------------------------------------------------------------------------|----|
| Save time and notice the nit of entire by leading you document with an information apectionnaire.                                                                                                    | am |
| Build Your Document C Incent Work times C      Build Your Document C Incent Work times C      Build Your Document      Employment Agreement      Employment Agreement      Redated Content      Protoco Notes (2)      Legation (3)                                                                                                    | am |
| Employment Agreement Employment of agreement Employment Agreement Employment Agreement Employ | am |
| Amenaie & Optional Causes<br>Meitained<br>Employment Agreement<br>Related Content<br>Practice Notes (2)<br>Leaptation (3)                                                                                                    |    |
| Meistained           Employment Agreement         Related Content           Practice Notes (2)         Practice Notes (2)           Leapation (3)         Leapation (3)                                                                                                    |    |
| Plactor Notes (2)<br>Legislation (3)                                                                                                    |    |
| Legislation (3)                                                                                                    |    |
| Legislation (3)                                                                                                    | >  |
|                                                                                                    | >  |
| Tables, Flowcharts & Diagrams (1                                                                                                    |    |
| Checklists (4) + Expand all Drafting Notes + Expand all Clauses Proceedints (6)                                                                                                    | >  |
| + Expand all Drafting Notes + Expand all Clauses Procedents (6)<br>Clauses (3)                                                                                                    |    |
| Clanter (4)                                                                                                    |    |
| This Employment Agreement ("Agreement") is dated (date) and is between [Name of Corporation] (the "Employer") and [Name of Employee]<br>(The "Employment")                                                                                                    |    |
| Const Scholary 2                                                                                                    |    |
|                                                                                                    |    |
|                                                                                                    |    |
|                                                                                                    |    |
| This (imployment Agreement ("Agreement") is dated (date) and is between (luane of Corporation) (the "Employee") and (luane of Employee) (the "Employee")                                                                                                    |    |

| Automated Templates | Getting Started<br>Tenglate<br>Engloyment Agreement<br>Work Iten Name<br>Engloyment Agreement<br>Answer File (Diploton)<br>Uploton<br>Go to Recart Work Items |                    | Recet Work Items User Guide   |
|---------------------|----------------------------------------------------------------------------------------------------|--------------------|-------------------------------|
| 🍘 LexisNexis        | About LastisHeals®                                                                                                    | Coolide Pathoy     | G. RELX**                     |
|                     | Prinacy Paticy                                                                                                    | Terms & Conditions | Copyright © 2022 Ledit Heals. |

#### **INTERVIEW PROGRESS**

Each screen in the interview will show you the name of the form that will be built and the topic you are currently completing within the interview. Answer fields may be free-text fields, dropdown menus, radio buttons, date selectors, or check boxes.

|  | Automated Ten<br>Employment Agreement | eement 🖉                                                                                                    | масBook Air | Signatory for Employer | Alk-Our History Help More<br>Recent Work Rems User Guide<br>Preview Document<br>Action<br>X<br>X<br>Sere S.Exit<br>Freiche | <ul> <li>Constraint descender</li> </ul> |  |
|--|---------------------------------------|----------------------------------------------------------------------------------------------------|-------------|------------------------|----------------------------------------------------------------------------------------------------|------------------------------------------|--|
|  |                                       | and the second second se |             |                        |                                                                                                    |                                          |  |

## NAVIGATING THE INTERVIEW TOPICS

You can jump from one interview topic to another by clicking on the topics in the **Outline** pane. To go back and forth between interview topics, click the **Previous** or **Next** buttons.

| Employment Agree                                |                                 | Sa Inter | view 🕞 Preview Document     |
|-------------------------------------------------|---------------------------------|----------|-----------------------------|
| Outline      Summary                            | Employment Period               |          | Actions -                   |
| Agreement     B     Employment Period           | Type of Employment Term:        | ○ Fixed  | × •                         |
| Terms     Probationary Period     Base Salary   | Has employment already started? |          | Additional information<br>X |
| Bonus     Benefits     Additional Benefits      |                                 |          |                             |
| COVID-19 Travel Vacation Relocation and Housing |                                 |          |                             |
| Restrictive Covenants     F                     | Previous Next G                 |          | E Save & Exit Finish        |

| NO | ITEM             | DESCRIPTION                                                                                                    |
|----|------------------|----------------------------------------------------------------------------------------------------|
| А  | Form in Progress | Form title indicating the form that has been selected and in progress                                                                        |
| В  | Topic Progress   | The topic highlighted in blue denotes the topic of the interview that the user is on                                                         |
| С  | Topic Title      | Title of the topic, which reflects the title in the Topic Progress pane                                                                      |
| D  | Answer Field     | Text answers should be written here. Other types of answer fields may include radio buttons, check boxes, date selectors, and dropdown menus |
| E  | Save & Exit      | Saves the user's answers before exiting the interview.<br>The user will be taken to the Recent Work Items page                               |
| F  | Previous         | Takes the user back to the previous screen in the interview                                                                                  |
| G  | Next             | Takes the user to the next screen in the interview                                                                                           |

If click on the three dots button to the right of the topic name, you will be given an option to clear all answers provided within that topic.

| Employment Agreement &<br>Employment Agreement Uplad Assert File                                                                                                    | Review Document                           |
|----------------------------------------------------------------------------------------------------|-------------------------------------------|
| Define Control Control Co | Action -<br>C Material Variance<br>X<br>X |
| Retrictive Connexes     Predeate     Nexe                                                                                                    | Senifica Paula ,                          |

### PREVIEWING, SAVING, AND DOWNLOADING AUTOMATED TEMPLATES

At any point during the interview process you can review the document with the answers entered by clicking on the **Preview Document** button at the top of the interview screen.

If you need more time to complete the interview questions, simply click **Save & Exit**. You can access your saved template(s) from the **Recent Work Items** in the Automated Templates tool.

To access/download a Microsoft Word version of your document, click **Finish** and your file will appear on the next screen, in the list under the **Documents** heading.

| Archationary Period H Orebationary Period in Weeks/Months                                            | Somary     Agreent     Agricultor Photo     Indigent     Agricultor Photo     Indigent     Applicable Employment Standards Legislation (e.g. Employment Standards Act, 2000, S.G. 2000, c. 41)     Applicable Employment Standards Legislation (e.g. Employment Standards Act, 2000, S.G. 2000, c. 41)     Applicable Employment Standards Legislation (e.g. Employment Standards Act, 2000, S.G. 2000, c. 41)     Additional Benefits     Additional Benefits     Additional Benefits     Additional Benefits     Additional Benefits     Additional Benefits     Additional Benefits     Additional Benefits     Additional Benefits     Additional Benefits     Additional Benefits     Additional Benefits     Seat Schere     Seat Schere     Seat S     | Outline           Outline           Image: Standard Productionary Period           Image: Standard Productionary Period           Image: Standard Productionary Period           Image: Standard Productionary Period           Image: Standard Productionary Period           Image: Standard Productionary Period           Image: Standard Productionary Period           Image: Standard Productionary Period           Image: Period           Image: Period                                                                                                    | Outline Summary Agreement Employment Period Terms Probationary Period         | Orobationary Period      Length of Probationary Period in Weeks/Months       | Act, 2000, S.O. 2000, c. 41) |
|----------------------------------------------------------------------------------------------------|----------------------------------------------------------------------------------------------------|----------------------------------------------------------------------------------------------------|-------------------------------------------------------------------------------|------------------------------------------------------------------------------|------------------------------|
| angth of Probationary Period in Weeks/Months                                                         | Sommer     Sommer     | Sommer     Ageneratic     Ageneratic     Benefits     COVID-19 Parenel     COVID-19 Parenel     COVID-19 Parenel     Standards     Standards     Standa              | Summary     Agreement     Employment Period     Terms     Probationary Period | Length of Probationary Period in Weeks/Months                                | Act, 2000, S.O. 2000, c. 41) |
| × •                                                                                                  | Appendix         X         V           Employment Nirol         Applicable Employment Standards Legislation (e.g. Employment Standards Act, 2000, S.G. 2000, c. 41)         X         V           Instant         X         Applicable Employment Standards Legislation (e.g. Employment Standards Act, 2000, S.G. 2000, c. 41)         X         V           Instants         Additional Brenths         X         X         V         X         V           Oxford Standards Legislation (e.g. Employment Standards Act, 2000, S.G. 2000, c. 41)         X         X         V         X         V         X         V         X         V         X         V         X         V         X         V         X         V         V         X         V         X         V         X         V         X         V         X         V         X         V         X         V         X         V         X         V         X         V         X         V         X         V         V         X         V         X         V         X         V         X         V         X         V         X         V         X         V         X         V         X         V         X         V         X         V         X                                                                                                    | Apprivation of the set of the set of                 | Employment Period     Terms     Probationary Period                           |                                                                              | Act, 2000, S.O. 2000, c. 41) |
| pplicable Employment Standards Legislation (e.g. Employment Standards Act, 2000, S.O. 2000, c. 41) X | Burk Starty     Burk Starty     Burk Stary     Burk Stary     Burk Stary     Burk Stary     Burk Starty       | 1 Berk Starky<br>Benufits<br>2 Additional Benefits<br>3 Additional Benefits<br>5 COVD-19 Tawati<br>Vecation<br>Beclaustina and Housing<br>Beclaustina and Housing<br>Fertile Covenants<br>The Mark Starky Transfer<br>Som & Lot: Trainh.                                                                                                    | Terms     Probationary Perio                                                  | eriod Applicable Employment Standards Legislation (e.g., Employment Standard |                              |
| ×                                                                                                    | Burk Starty     Burk Starty     Burk Stary     Burk Stary     Burk Stary     Burk Stary     Burk Starty       | 1 Berk Starky<br>Benufits<br>2 Additional Benefits<br>3 Additional Benefits<br>5 COVD-19 Tawati<br>Vecation<br>Beclaustina and Housing<br>Beclaustina and Housing<br>Fertile Covenants<br>The Mark Starky Transfer<br>Som & Lot: Trainh.                                                                                                    | Probationary Period                                                           |                                                                              |                              |
| workdo                                                                                               | Berling     Berling     B     | 1 Berk Starky<br>Benufits<br>2 Additional Benefits<br>3 Additional Benefits<br>5 COVD-19 Tawati<br>Vecation<br>Beclaustina and Housing<br>Beclaustina and Housing<br>Fertile Covenants<br>The Mark Starky Transfer<br>Som & Lot: Trainh.                                                                                                    |                                                                               |                                                                              | ,                            |
| 8                                                                                                    | Berling     Berling     B     | 1 Berk Starky<br>Benufits<br>2 Additional Benefits<br>3 Additional Benefits<br>5 COVD-19 Tawati<br>Vecation<br>Beclaustina and Housing<br>Beclaustina and Housing<br>Fertile Covenants<br>The Mark Starky Transfer<br>Som & Lot: Trainh.                                                                                                    | Base Salary                                                                   | Period                                                                       |                              |
|                                                                                                    | Bennfts       Additional Bound's       COVD-19 Toreat       Vectorio       Relacation and Moulting       Relacation and Moulting       Net                                                                                                    | Benefits     Additional Benefits     Ord/D-19 Tawati     Vecation     Bedication and Housing     Bedication and Housing     Territory     Territory     Territory     Territory     Territory     Territory     Territory     Territory                                                                                                    |                                                                               |                                                                              |                              |
|                                                                                                    | AdStond Benefits CO/D-39 Tawi Vection Recarcing and Moning Recarcing and Moning Recarcing and Moning Recarcing and Moning Recarcing and Moning Recarcing and Moning Recarcing and Moning Recarcing and Moning Recarcing and Recarcing and Recar | Additional Banefits<br>5 COVID-19 Travel<br>Vection<br>Reduction and Housing<br>Retrictive Covid Covid C |                                                                               |                                                                              |                              |
|                                                                                                    | COVID-13 Taxwel      Vecation      Retectation and Housing      Retrictude Covenants      Note      Note      Note      Servici.ls      Protoce      Protoce     | COMD-19 Travel Vocatio Retraction and Housing Retraction and Housing Retraction and Ho              |                                                                               |                                                                              |                              |
|                                                                                                    | Vication           Retrictive Covenants           Prodoa           Net           Sove 6.Ext                                                                                                    | Vication Relacition and Houring Relacition and Houring Relacition and Houring Relacition Covenants Net Net See 5 Tot: Frien                                                                                                    |                                                                               |                                                                              |                              |
|                                                                                                    | Retrictive Goverants           Provide           Next                                                                                                    | Retriction and Housing           Restrictive Covenants           Providea           Net         Som & Lot:         Freidin                                                                                                    |                                                                               | vel                                                                          |                              |
|                                                                                                    | Retrictive Covenants           Protoce         Net           Servic & Servic & Se                                                                                    | Retrictive Coverants           Protoan           Nec           See 6 Let:           Train                                                                                                    |                                                                               | Housing                                                                      |                              |
|                                                                                                    | -<br>Predox: Not Start Start Pain                                                                                                    | Net     See 6.Det     Frein                                                                                                    |                                                                               |                                                                              |                              |
|                                                                                                    |                                                                                                    |                                                                                                    |                                                                               | •                                                                            |                              |
| evious Next Save & Exit Finish                                                                       |                                                                                                    | J K                                                                                                    |                                                                               | Previous Next                                                                |                              |
|                                                                                                    | J) K                                                                                                    |                                                                                                    |                                                                               |                                                                              | ( J ) ( J )                  |
| J K                                                                                                  |                                                                                                    |                                                                                                    |                                                                               |                                                                              |                              |
| J (K)                                                                                                |                                                                                                    |                                                                                                    |                                                                               |                                                                              | $\bigcirc$                   |
| exfous Next Save & Exit                                                                              |                                                                                                    |                                                                                                    |                                                                               | Previous Next                                                                |                              |
| NOA OVEREAS PINOT                                                                                    |                                                                                                    | J k                                                                                                    |                                                                               | Previous Next                                                                |                              |
| evicus Next Save & Exit Finish                                                                       | (J) (K)                                                                                                    |                                                                                                    |                                                                               | Previous Next                                                                |                              |
| J K                                                                                                  |                                                                                                    |                                                                                                    |                                                                               |                                                                              | $\bigcirc$ (                 |
| J (K)                                                                                                | $\bigcirc$                                                                                                    |                                                                                                    |                                                                               |                                                                              |                              |
| evious Next Save & Exit Finish                                                                       | (J) (K)                                                                                                    |                                                                                                    |                                                                               | Previous Next                                                                |                              |

Below the Microsoft Word document you will find the HotDocs Answer File which you can download to your computer and upload into other Automated Templates you work on in the future.

| Automated Templates Employment Agreement 🖉                                                 |                                     |                                                                                                    | Recent Work Items User Guide |
|--------------------------------------------------------------------------------------------|-------------------------------------|----------------------------------------------------------------------------------------------------|------------------------------|
| Imployment Agreement Documents Of Engloyment Agreement to John Doe and Test 23 Answer File |                                     | Details<br>Name Employment Agreement<br>Tampide: Employment Agreement<br>Modifiel: Agr 1.2022,71216 PM<br>Orasiest: Agr 1.2022,71216 PM |                              |
| 🍘 LexisNexis'                                                                              | About EmishPenis®<br>Prinary Policy | Cookie Pulicy<br>Terms & Condition                                                                                                    | € RELX™                      |
|                                                                                            |                                     |                                                                                                    | Copyright © 2022 LexisNexis. |

| NO | ITEM                | DESCRIPTION                                                                                 |
|----|---------------------|---------------------------------------------------------------------------------------------|
| н  | Preview Document    | Generates a preview of the document using the currently available interview answers         |
| I  | Answer Summary      | Shows a list of all the currently available interview answers                               |
| J  | Save & Exit         | Saves the answers submitted and returns the user to the Automated Template tool             |
| К  | Finish              | Completes the interview process and generates a Microsoft Word file and HotDocs Answer File |
| L  | Microsoft Word File | Allows the user to download the document as a Microsoft Word file                           |
| М  | Answer File         | Allows the user to download a HotDocs Answer File                                           |

#### **HELP IS ALWAYS AVAILABLE**

Customer Support: **1-800-387-0899** 

Email: service@lexisnexis.ca

Learn More: lexisnexis.ca/resources

LexisNexis.ca/Practical Guidance

@lexisnexiscan 5

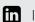

in linkedin/lexisnexis-canada

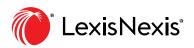